## Approvals & Disclaimer

# CE

The information contained herein is offered in good faith and is believed to be accurate. However, because conditions and methods of use of our products are beyond our control, this information should not be used in substitution for customer's tests to ensure that Chroma-Q products are safe, effective, and fully satisfactory for the intended end use. Suggestions of use shall not be taken as inducements to infringe any patent. Chroma-Q sole warranty is that the product will meet the Chroma-Q sales specifications in effect at the time of shipment. Your exclusive remedy for breach of such warranty is limited to refund of purchase price or replacement of any product shown to be other than as warranted.

Chroma-Q reserves the right to change or make alteration to devices and their functionality without notice due to on-going research and development.

The Chroma-Q Magic Box EtherSwitch 7F Fibre Optic Upgrade Kit has been designed specifically for the professional entertainment lighting industry. Regular maintenance should be performed to ensure that the products perform well in the entertainment environment.

If you experience any difficulties with any Chroma-Q products please contact your selling dealer. If your selling dealer is unable to help please contact support@chroma-q.com. If the selling dealer is unable to satisfy your servicing needs, please contact the following for full factory service:

Outside North America: Tel: +44 (0)1494 446000 Fax: +44 (0)1494 461024 support@chroma-q.com North America: Tel: +1 416-255-9494 Fax: +1 416-255-3514 support@chroma-q.com

For further information please visit the Chroma-Q website at www.chroma-q.com.

Chroma-Q is a trademark, for more information on this visit www.chroma-q.com/trademarks.

The rights and ownership of all trademarks are recognised.

# Upgrade Guide

Magic Box<sup>™</sup> EtherSwitch 7F<sup>™</sup> Fibre Optic Upgrade Kit

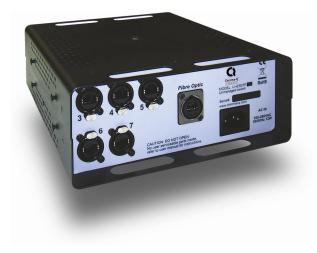

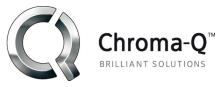

## The EtherSwitch 7F Fibre Optic Upgrade Kit includes:

1 x EtherSwitch 7F overlay

1 x PCB

- 1 x Fibre optic cable
- 1 x Ethernet jumper cable
- 1 x Jumper cable for power (red & black)
- 1 x OpticalCon fibre optic chassis connector
- 2 x M3x10 FH screws with nuts
- 2 x M3x6 PH screws
- 2 x M3 nuts
- 2 x M3 lock washers

## Tools required:

1 x PH1 Screwdriver

#### Installation:

- 1. Remove the Top Cover of the Magic Box enclosure by unscrewing 6 screws on top and 2 screws on each side.
- 2. Remove the purple overlay from the rear panel of the EtherSwitch 7 unit.
- 3. Peel-off the paper liner at the back of the gray EtherSwitch 7F overlay. Align carefully and set to the rear surface panel of the unit. Apply pressure to the whole surface area for optimum bonding.
- 4. Install the Fibre Optic connector to the rear panel of the unit. (cut-out at the centre) Secure with 2 M3x10 screws and nuts.
- 5. Install the PCB upgrade onto the 2 stand-offs above the EtherSwitch 7 PCB with the RJ45 and Fibre Optic connectors in the same orientation. Secure with 2 M3x6 screws and lock washers.
- 6. Connect the RJ45 connectors with the Ethernet jumper cable from the PCB upgrade to the empty connector at the far end of the main EtherSwitch 7 PCB. Ensure that interlock is fully latched.
- 7. Connect the Fibre Optic connectors with the Fibre Optic cable. Loop and tuck excess cable.
- 8. Disconnect power cable from 'C5' of the EtherSwitch 7 PCB (black wire) and connect to 'J2' of the PCB upgrade. (header beside RJ45 connector)
- 9. Connect the power jumper cable (red & black wire) from 'J1' of the PCB upgrade to 'C5' of the EtherSwitch 7 PCB.
- 10. Test the unit.
- 11. Replace the top cover of the Magic Box enclosure.

#### Further Information

Please refer to the Chroma- $Q^{TM}$  Magic Box EtherSwitch 7F manual for the operation. A copy of the manual can be found at the Chroma-Q website – www.chroma-q.com – under Support.